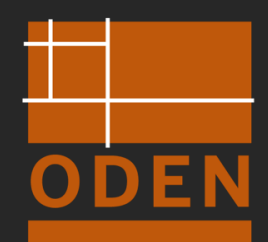

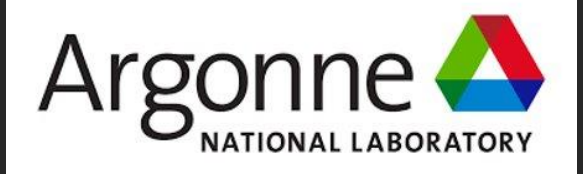

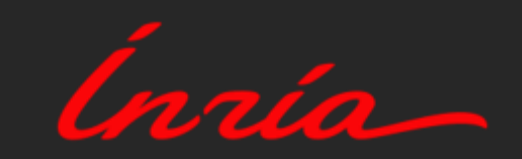

### **MITgcm and Tapenade**

**Shreyas Gaikwad, Sri Hari Krishna Narayanan, Laurent Hascoet, Jean-Michel Campin, Helen Pillar, An Nguyen, Jan Huckelheim, Paul Hovland, Patrick Heimbach**

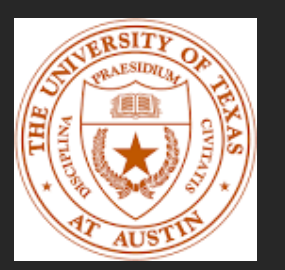

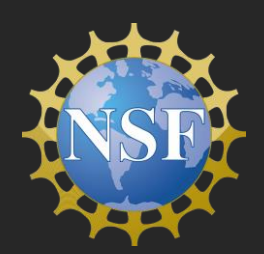

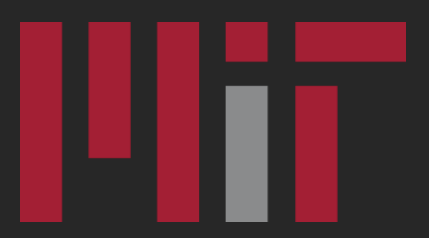

shreyas.gaikwad@utexas.edu ECCO Annual Meeting 2024

### **Why use Algorithmic Differentiation (AD)?**

#### **Generating and maintaining the adjoint of a state-of-the-art ocean GCM**

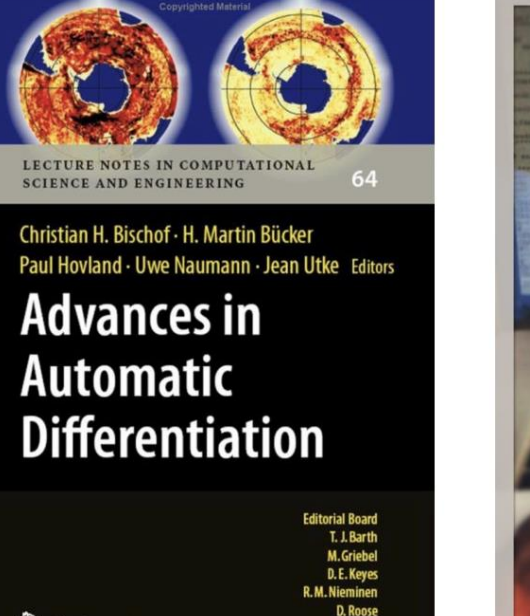

T. Schlick

 $\textcircled{2}$  Springer

#### hand-written adjoint

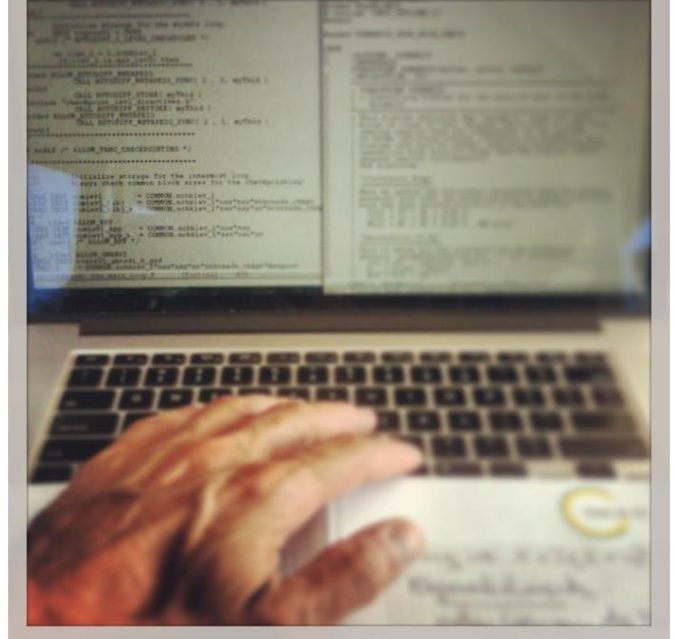

#### **Automatic Differentiation**

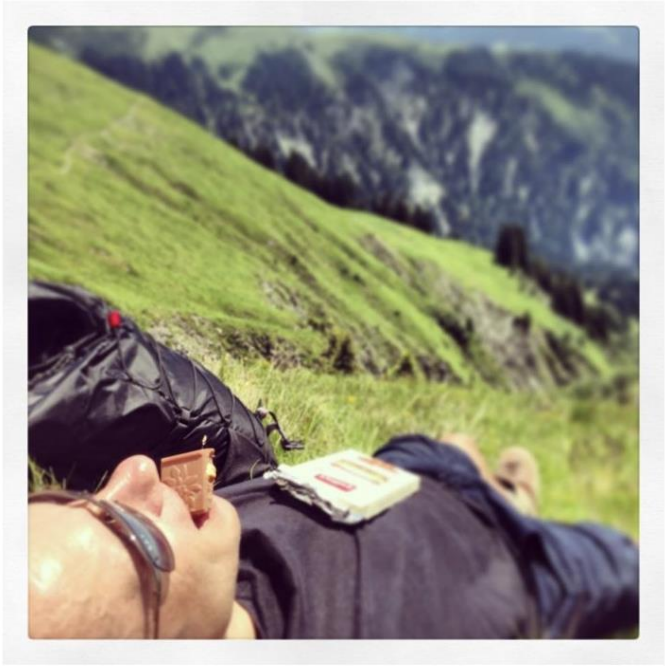

Giering & Kaminski (1998); Marotzke et al. (1999); Heimbach et al. (2005); Utke et al. (2007); Griewank & Walther (2008)

### **Advantages of open-source Algorithmic Differentiation (AD)**

- Free of cost
- Science accessible to more users
- Adjoint code is readable and easier to modify/debug and test
- Access to codebase

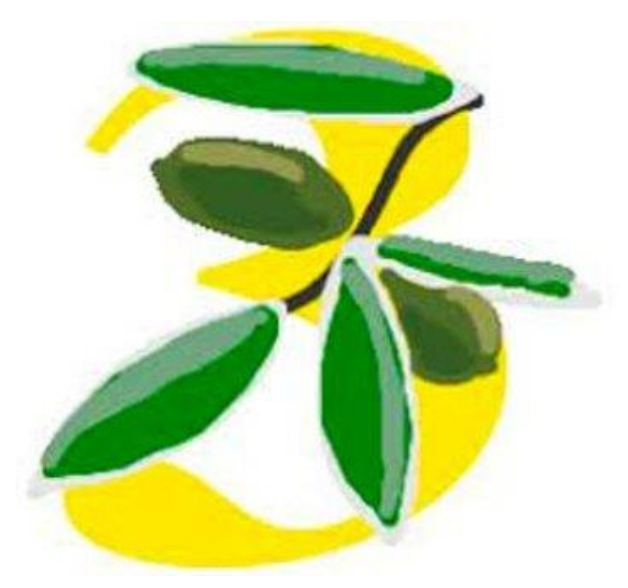

## **Introduction to Tapenade**

- An Open-Source Automatic Differentiation (AD) Engine developed at Inria, France
- Can differentiate Fortran77, Fortran90, Fortran95, or C codes
- Partial extensions to MPI, OpenMP, CUDA
- Previous applications
	- o Global sea-ice model CICE
	- o Adjoinable Land Ice Flow model (ALIF), C clone of C++ model ISSM
	- o Adjoint CFD code development (Mike Giles at Oxford)
	- o River Hydraulics model, Optimal Design of supersonic planes, etc.
- In ML context this is just like autograd, PyTorch, Tensorflow, etc.

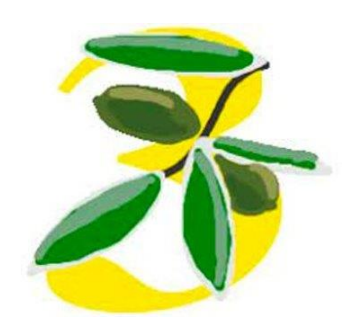

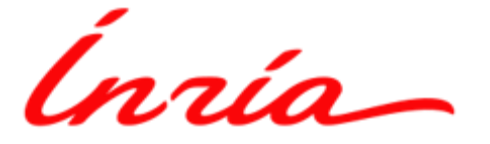

# Our first use - SICOPOLIS-AD v2

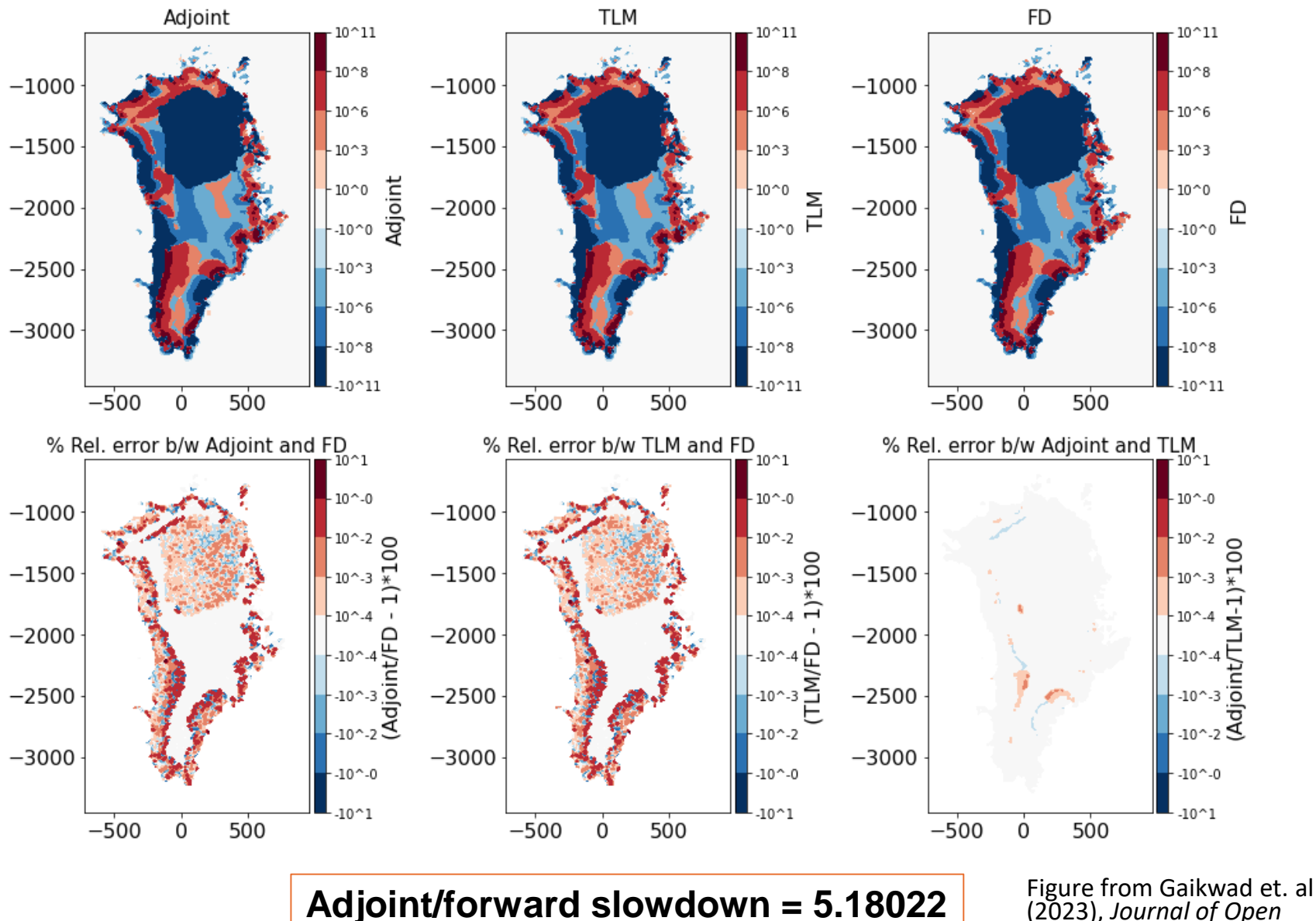

(2023), *Journal of Open Source Software*

### MITGCM-AD V2:

OPEN SOURCE INVERSE MODELING FRAMEWORK FOR THE ATMOSPHERE & OCEANS USING THE AD TOOL TAPENADE

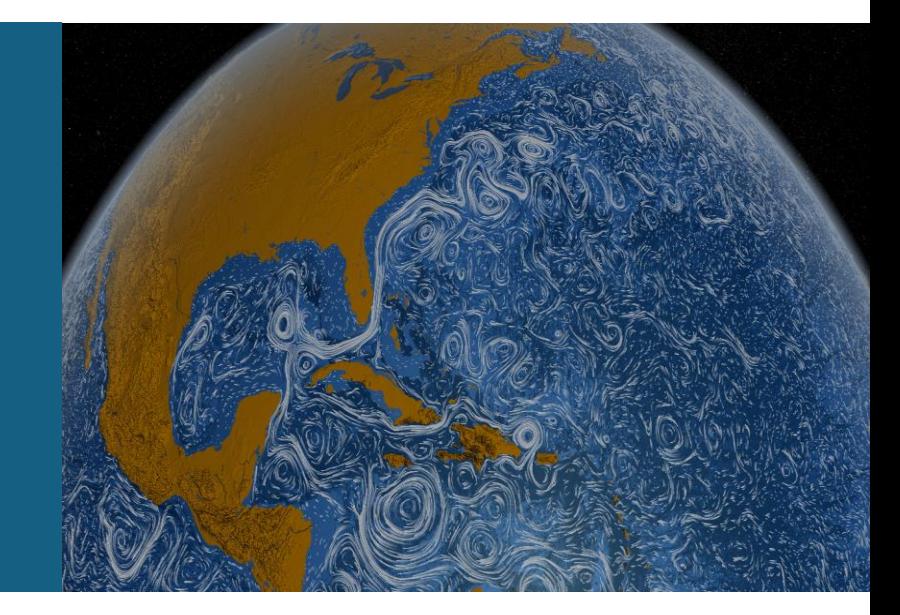

## Current capabilities with Tapenade <sub>verification</sub>

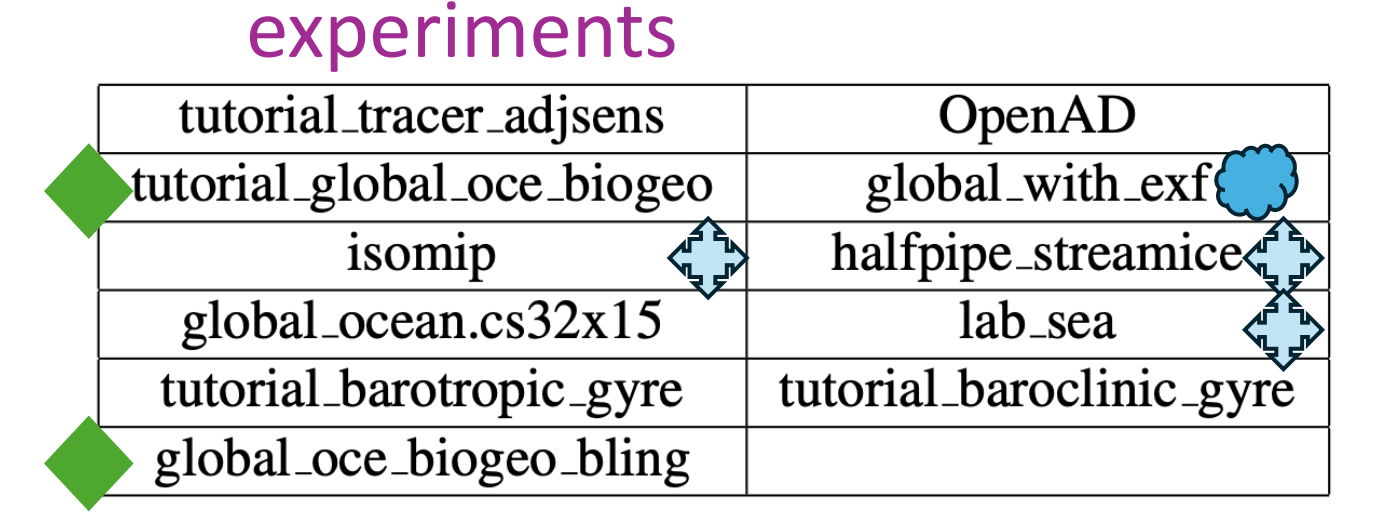

#### 24 packages\*

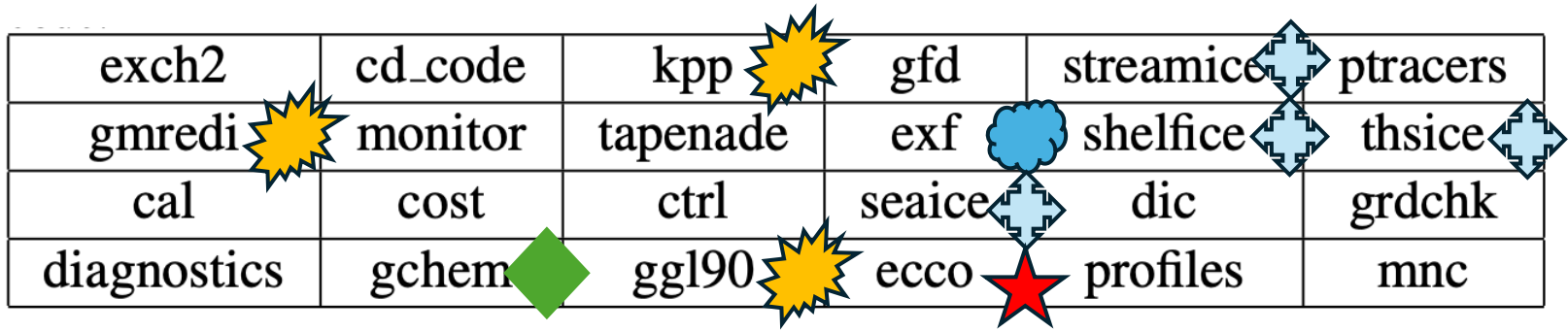

\*Not claiming that the whole package is compatible, but some measure of basic compatibility

## Ease of use with Tapenade

- Setup time **< 1 hour (maybe not for MacOS users)**
- Code and documentation merged to master branch **(c68q)**
- Changes users make in their workflow are in red.
	- Mostly adding a flag and changing a few paths and make targets

```
$ make CLEAN
$ ../../../tools/genmake2 -tap -of ../../../tools/build_options/linux_amd64_ifort -mods 
../code_tap
$ make depend
$ make -j 8 tap_adj
$ cd ../run
$rm -r *
$ In -s../input tap/*.
$ ../input_tap/prepare_run
$ ln -s ../build/mitgcmuv_tap_adj .
$ ./mitgcmuv_tap_adj > output_tap_adj.txt 2>&1
```
#### Tapenade vs TAF – tutorial\_global\_oce\_biogeo

- J -> globally integrated air-sea flux of  $CO<sub>2</sub>$  on the final day of the integration.
- Control -> initial SST (theta).
- The relative difference between TAF and Tapenade results is negligible.

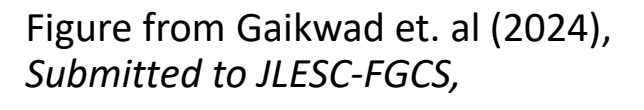

*ArXiv preprint available*

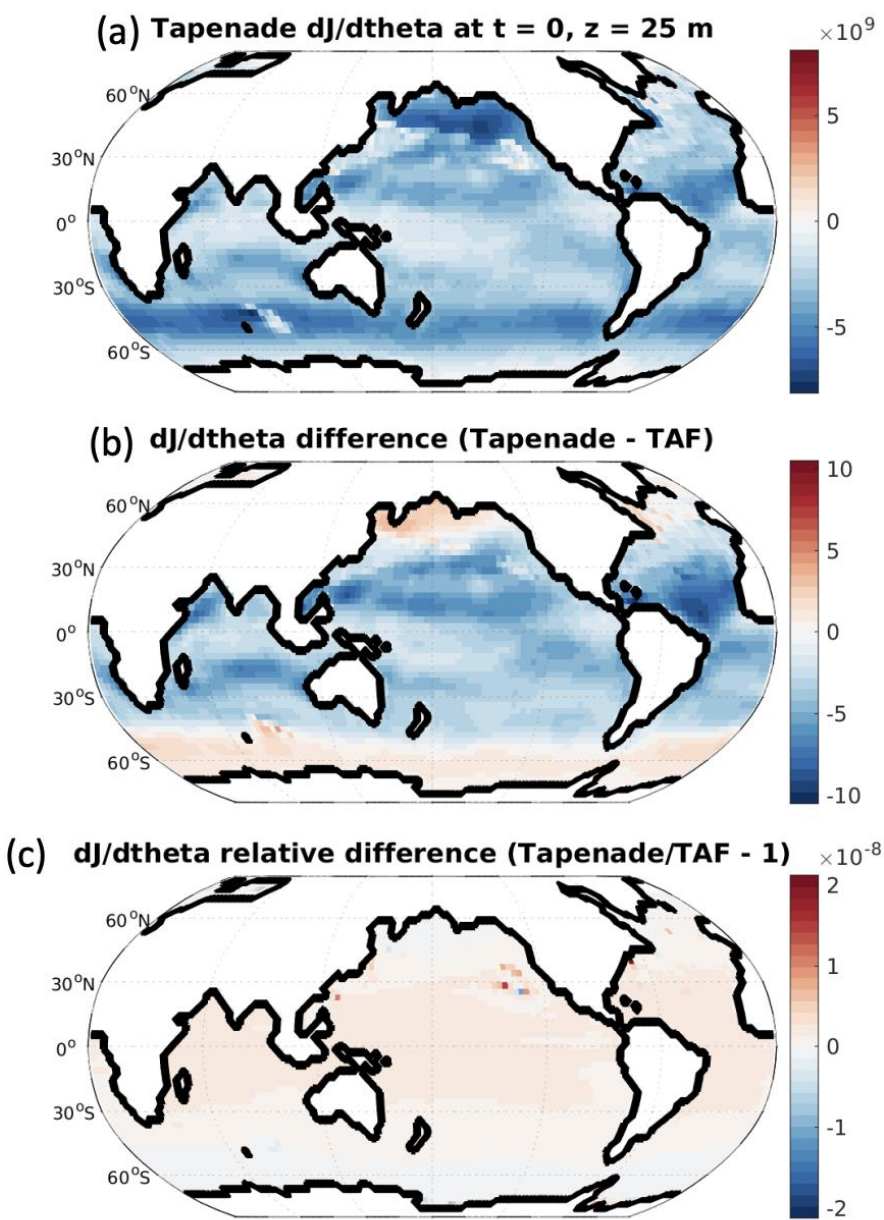

## Tapenade vs TAF - Default

- TAF is by default recompute-all.
- TAF achieves its performance through targeted insertion of directives for storing (as opposed to recomputing) required variables.
- MITgcm's dynamical core has on the order of 350 such STORE directives, with another 600 directives in the different model packages. This results in highly tuned, albeit laborintensive adjoint code performance tuning.
- Missing store directives can also lead to buggy code.
- Tapenade is by default store-all.
- This simplifies the implementation of efficient, AD-compatible code with Tapenade.
- **No special tuning has so far been performed for the Tapenade-generated adjoint code, except some preliminary testing.**

## Tapenade vs TAF - Checkpointing

- Typical applications of the MITgcm to interrogate seasonal to multidecadal ocean variability will consist of O(10<sup>4</sup>) timesteps, each requiring O(10<sup>8</sup>) bytes
- Prohibitively large to be held in memory
- Checkpointing enables long time integrations of the model
- Checkpointing offers a trade-off b/w the recomputation of states and their storage
- TAF uses static 3-level checkpointing
- Tapenade instead implements built-in binomial checkpointing
	- $\circ$  optimal in the number of recomputations
	- o No user effort required

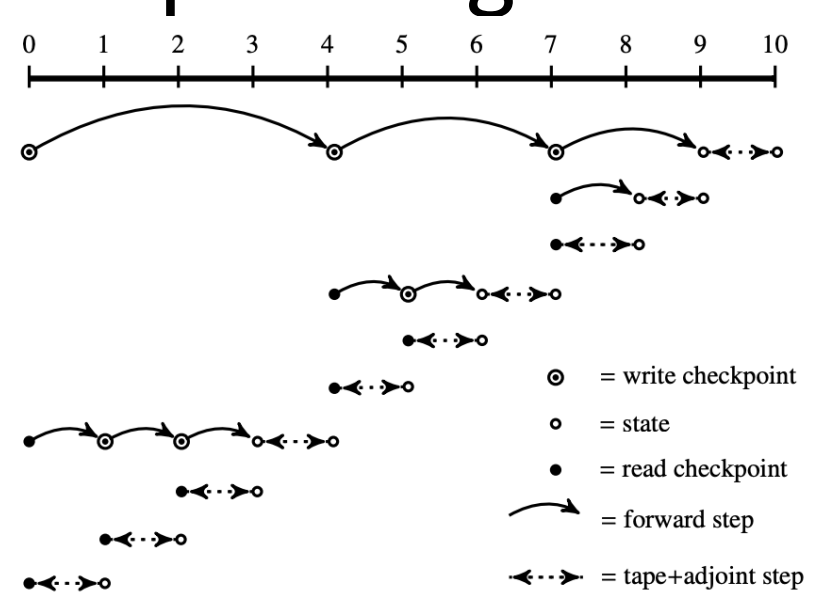

**Theorem 1.** Let c be the number of available checkpoints and  $l = N_t$  the number of time steps. The minimal number of time steps evaluated during the adjoint calculation given by

$$
t(l, c) = \min_{1 \le \hat{l} < l} \{\hat{l} + t(\hat{l}, c) + t(l - \hat{l}, c - 1)\} \ \forall l > 1, c > 1,
$$
\n
$$
t(1, c) = 0 \ \ \forall c > 0, \qquad t(l, 1) = \frac{(l - 1)l}{2} \ \ \forall l > 0
$$

has the explicit solution

$$
t(l,c) = rl - \beta(c+1,r-1),
$$
 (8)

where  $\beta(c,r) = \binom{c+r}{c}$  and the repetition number r is the unique integer, such that

$$
\beta(c, r-1) < l \leq \beta(c, r).
$$

#### Tapenade vs TAF – Timing analysis

Table 3: Timing comparison for Tapenade (TAP) against TAF. Time in seconds. The runs are performed on Intel Xeon CPU E5-2695 v3 nodes (2.30 GHz clock rate, 35.84 MB L3 cache, 63.3 GB memory). Checkpointing intervals were optimized for the TAF runs to hold the maximum number of timesteps in memory; multi-level checkpointing was required only for global\_ocean.cs32x15.

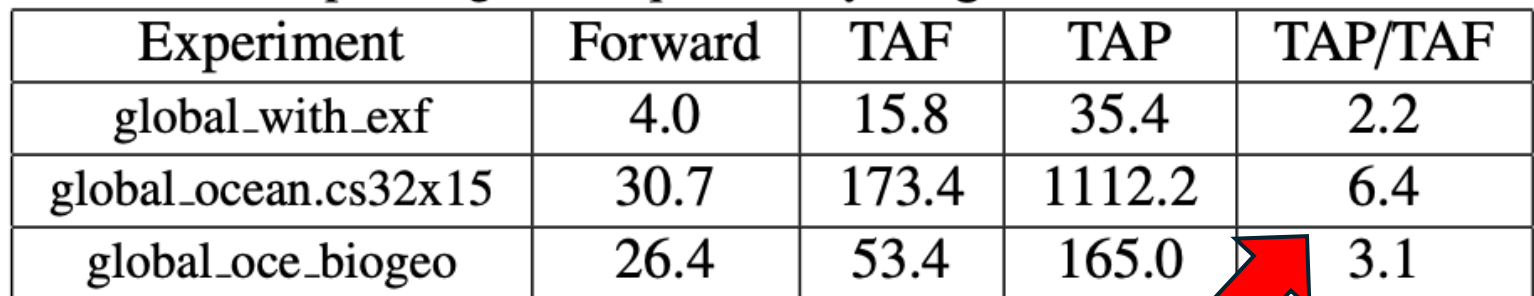

Tapenade seems to be 2-7 times slower than TAF.

**Tapenade has not been optimized for performance yet.**

> Table from Gaikwad et. al (2024), *Submitted to JLESC-FGCS,*

*ArXiv preprint available*

#### Tapenade vs TAF – Timing analysis

### **But some exciting new results**

- Dan Goldberg's halfpipe-streamice with special differentiation of fixed-point loops.
- Adj\_noOptim: No binomial checkpointing, default Tapenade behavior
- Adj\_optim: No binomial checkpointing, no deep-stack checkpointing either

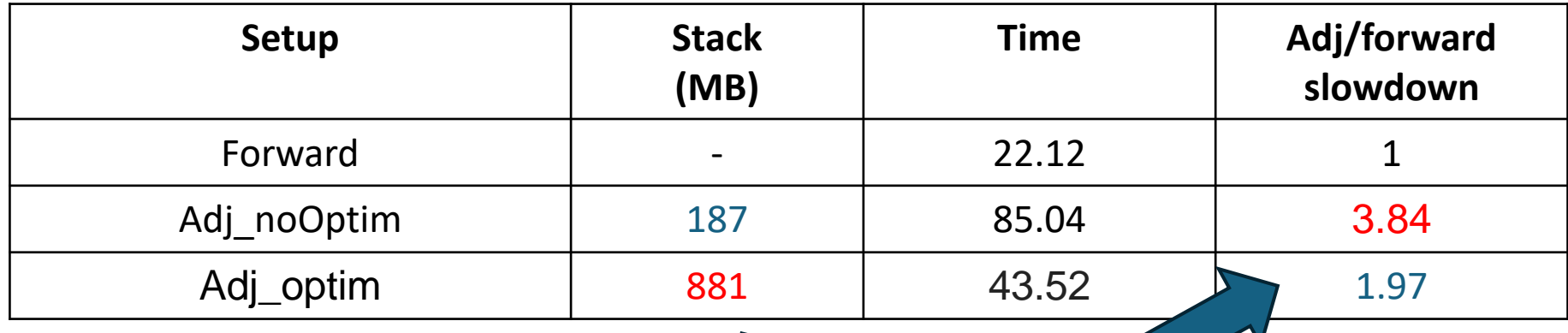

**50% time savings with even more progress margin** Also note the increased stack size (time-memory tradeoff)

#### Preliminary conclusions and future outlook

- Tapenade is easy to use, actively maintained, and free
- Tapenade can handle forward AD mode, unlike OpenAD
- Tapenade might be slower, but that's because we have put no effort yet into optimizing for the speed. That is changing now.
- List of future updates documented in **Issue #735**
	- Further polishing of tapenadocker needed for use on MacOS
	- Better compatibility with the diagnostics package
	- Better compatibility with the ECCO package
	- Handling some NaNs floating around and out of bound arrays (seem benign)

 $\bullet$  ....

#### **We need more people to use Tapenade for further improvement!**

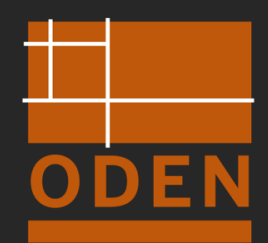

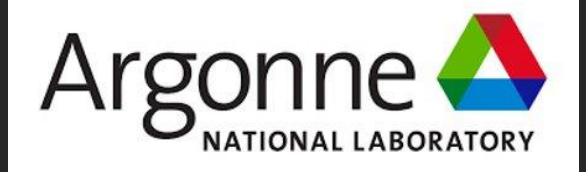

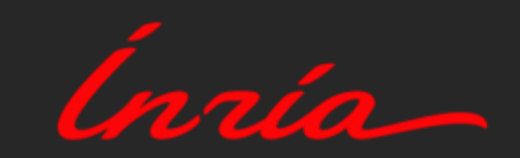

### **Thank you! Questions?**

#### **Find more details here -**

- **<https://arxiv.org/abs/2401.11952>**
- **MITgcm Documentation section 7.6**
- **Email - shreyas.gaikwad@utexas.edu**

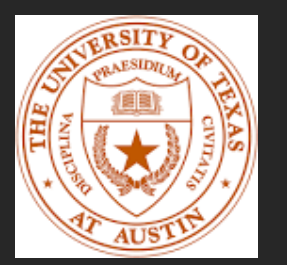

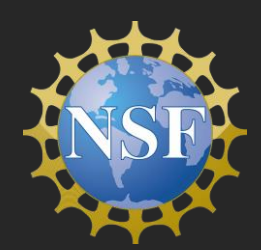

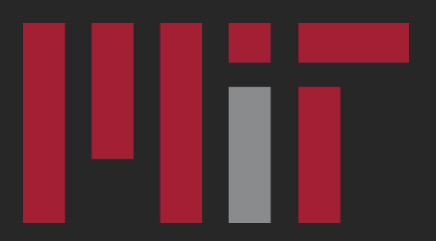